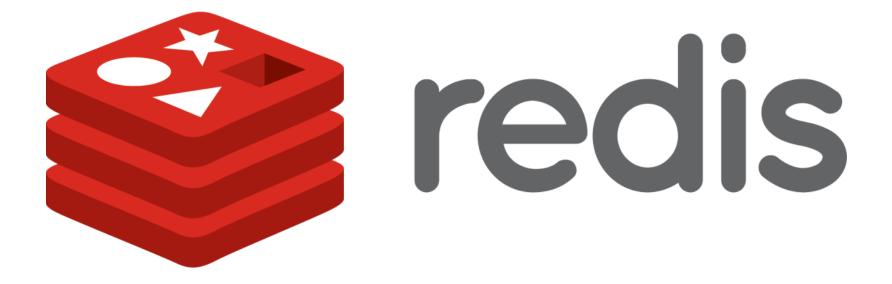

Michael Parker June 2, 2012

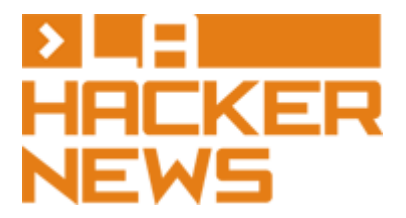

## What is Redis?

- Like the key-value store Memcache
- Optional persistence to disk
- Treats values not as opaque data, but as data structures
  - Calls itself a "data structure server"

| Memcache |        | Redis |                                                |
|----------|--------|-------|------------------------------------------------|
| key1     | value1 | key1  | [1, 1, "foo"]                                  |
| key2     | value2 | key2  | {2, 3, "bar", "mgp"}                           |
| key3     | value3 | key3  | "fl" $ ightarrow$ "vl", "f2" $ ightarrow$ "v2" |

## Types and abstractions in your code

- Numbers (integer, floating point, booleans)
- Strings (including characters)
- Hash tables (including objects)
  - $\circ$  get, set, contains, delete
- Lists
  - $\circ$  push, pop, get, set
- Sets
  - o add, remove, union, intersection, difference
- Sorted sets
  - o add, remove, first, last, range

# Types and abstractions in Redis

- Numbers (integer, floating point, booleans)
- Strings (including characters)
- Hash tables (including objects)
  - $\circ~$  get, set, contains, delete
- Lists
  - push, pop, get, set
- Sets
  - add, remove, union, intersection, difference
- Sorted sets
  - o add, remove, first, last, range

## Play along! http://try.redis-db.com

Welcome to Try Redis, a demonstration of the Redis database!

>

×

Please type TUTORIAL to begin a brief tutorial, HELP to see a list of supported commands, or any valid Redis command to play with the database

TRY

REDIS

×

## Numbers and strings

> SET "num1" 5

"OK"

```
> INCR "num1"
```

6

```
> SET "str1" "hackernews"
```

"OK"

```
> GET "str1"
```

"hackernews"

> MGET "num1" "str1" "unknown key"

```
["6", "hackernews", null]
```

## Lists

- > LPUSH "list1" 5
- 1
- > LPUSH "list1" 4
- 2
- > RPUSH "list1" 6

["4","moo","6"]

3

"OK"

- > LSET "list1" 1 "moo"

- > LRANGE "list1" 0 -1

## Sets

- > SADD "set1" "cats"
- true
- > SADD "set1" "dogs"
- true
- > SADD "set2" "dogs"
- true
- > SADD "set2" "monkeys"
- true
- > SUNION "set1" "set2"
- ["cats", "dogs", "monkeys"]

## Maps (hashes)

> HSET "map1" "field1" "value1"

```
true
```

> HSET "map1" "field2" "value2"

true

```
> HEXISTS "map1" "field3"
```

false

```
> HGETALL "map1"
```

```
{"field1":"value1","field2":"value2"}
```

## Transactions

- Commands to set/get values in maps, and add/remove values in lists and sets and sorted sets already take multiple arguments
- But transactions work across multiple keys
  - Atomicity
  - Fewer RPCs

## **Transactions - writing**

- > MULTI
- "OK"
- > HSET "map1" "field1" "value1"
- "QUEUED"
- > LPUSH "list1" 5

"QUEUED"

> SADD "set1" "cats"

"QUEUED"

- > EXEC
- [1, 1, 1]

#### [["field1","value1"],["5"],["cats"]]

> EXEC

"QUEUED"

> SMEMBERS "set1"

"QUEUED"

> LRANGE "list1" 0 -1

"QUEUED"

> HGETALL "map1"

> MULTI "OK"

## **Transactions - reading**

## Odds and ends

#### Sorted sets

• Allow you to implement a heap or priority queue

#### Publish and subscribe

- Like an event bus
- Kind of out of place
- Spun off from blocking pop on lists

## ReadyUp!

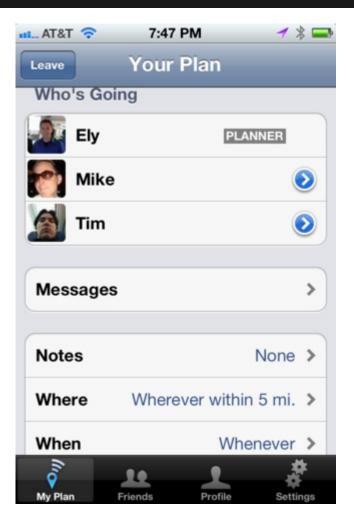

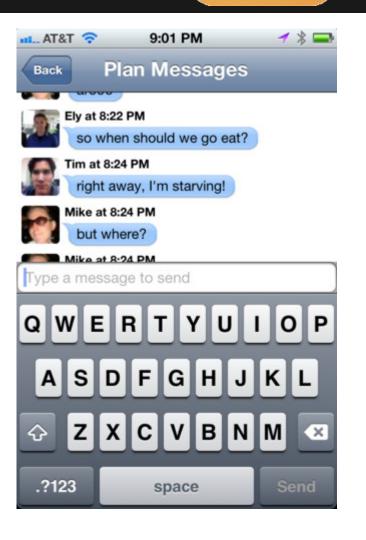

## Creating plan identifiers

- > INCR "next\_plan\_id"
- 1
- > INCR "next\_plan\_id"
- 2
- > INCR "next\_plan\_id"
- 3

Do the same for user identifiers.

### Reading new messages

#### Client sends plan\_id and num\_messages

messages\_key = "%s\_messages" % plan\_id
new\_messages = redis.lrange(
 messages\_key, num\_messages, -1)

#### So if num\_messages = 2

| msgl | msg2 | msg3 | msg4   |  |
|------|------|------|--------|--|
| 0    | 1    | 2    | 3 (-1) |  |

## Reading one plan

def get plan(plan id): pipeline = redis.pipeline() pipeline.hgetall("%s hash" % plan id) pipeline.smembers("%s attendees" % plan id) pipeline.lrange("%s messages" % plan id, 0, -1)plan data, attendees, messages = pipeline.execute() return Plan( plan id, plan data, attendees, messages)

# Reading multiple plans - filling the pipeline

pipeline = redis.pipeline()
for plan\_id in plan\_ids:
 pipeline\_get\_plan(plan\_id, pipeline)

def pipeline\_get\_plan(plan\_id, pipeline)
 pipeline.hgetall("%s\_hash" % plan\_id)
 pipeline.smembers("%s\_attendees" % plan\_id)
 pipeline.lrange("%s\_messages" % plan\_id,
 0, -1)

| hash <sub>1</sub> | attendees <sub>1</sub> | messages <sub>1</sub> | hash <sub>2</sub> | attendees <sub>2</sub> | messages <sub>2</sub> |
|-------------------|------------------------|-----------------------|-------------------|------------------------|-----------------------|
|-------------------|------------------------|-----------------------|-------------------|------------------------|-----------------------|

## Reading multiple plans emptying the pipeline

results = pipeline.execute()
iterator = iter(results)
plans = [get\_pipelined\_plan(plan\_id, iterator)
 for plan id in plan ids]

def get\_pipelined\_plan(plan\_id, iterator):
 plan\_data = next(iterator)
 attendees = next(iterator)
 messages = next(iterator)
 return Plan(
 plan id, plan data, attendees, messages)

## In the works

### • 2.6 (soon)

- Lua scripting on the server-side
- Performance and replication improvements
- Redis ASCII art logo at startup
- 3.0
  - Clustering

## Thanks!

http://redis.io

michael.g.parker@gmail.com
https://github.com/mgp

http://mgp.github.com/redis-la-hn.pdf